## **I) Nombres décimaux**

## **1) Définitions**

………………………………………………………………………………………………………….. ………………………………………………………………………………………………………….. ………………………………………………………………………………………………………….. Exemples :12,54 et 42,5489 sont des nombres ……………………………, par contre les nombres ,0 33333... 3 1 = et π = 3,141 592 653 589 793 238 462 643 383 279 5… …………………………… 15,553 ………………………………………………………………………………………………………….. La partie entière de **7,4** est **……**  La partie entière de **0,51** est **……**  La partie entière de **3** est **…… 2) Lecture d'un nombre décimal**  3 , 1 5 7 ……………………………………………. ………………………………………….…. …………………………………………………………… ……… ………… …………. …………. ………………… …………………

Rang des chiffres d'un nombre décimal

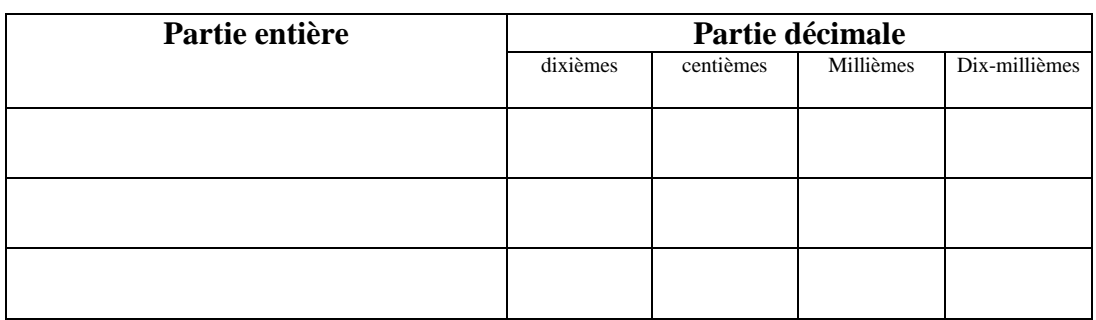

Donner les écritures décimales des nombres suivants :

407 centièmes :

145 millièmes

21 unités 4905 dix-millièmes :

 $5,300 = 5,3$   $82,90 = 82,9$   $12 = 12,0$  $025,4 = 25,4$   $0023,5400 = 23,54$ ATTENTION :  $0.78 \neq 78$   $104 \neq 14$   $120.5 \neq 12.5$   $1,102 \neq 1,12$ 

## **II) Addition et soustraction**

1. Pratique de l'addition écrite

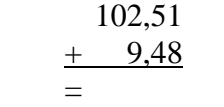

Pour effectuer par écrit l'addition de nombres, on les écrit l'un en dessous de l'autre, unités sous unités, puis on effectue par colonne.

- 2. Pratique de la soustraction écrite
	- 107,97  $-12,82$  $=$
- 3. Application

Antoine veut s'offrir un lecteur de CD qui coûte 110 € et un CD de son chanteur préféré. Ce CD vaut 18,75 €. Antoine réunit ses économies et constate qu'elles se montent à 53,35 €. Son père participe à son achat en lui donnant  $15 \in$ . Antoine envisage alors de retirer l'argent qui lui manque de son livret de Caisse d'Epargne. Sur ce livret, il dispose de 191,73 €.

- a) Quelle somme Antoine doit-il retirer de son livret de Caisse d'Epargne ?
- b) Quel montant lui restera-t-il alors sur son livret ?